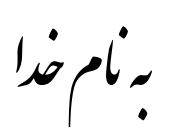

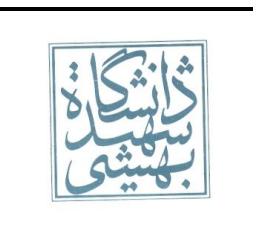

دانشگاه شهیدبهشتی میه دانشکده مهندسی برق و کامپیوتر

پاسخ نامه تکلیف پنجم پاییز ۹۲ هجر میلانی کامپیوتر و برنامهنویسی

ؤال س خ .<br>س **بالتح نؤال!:** <sub>نوع مثلث</sub>

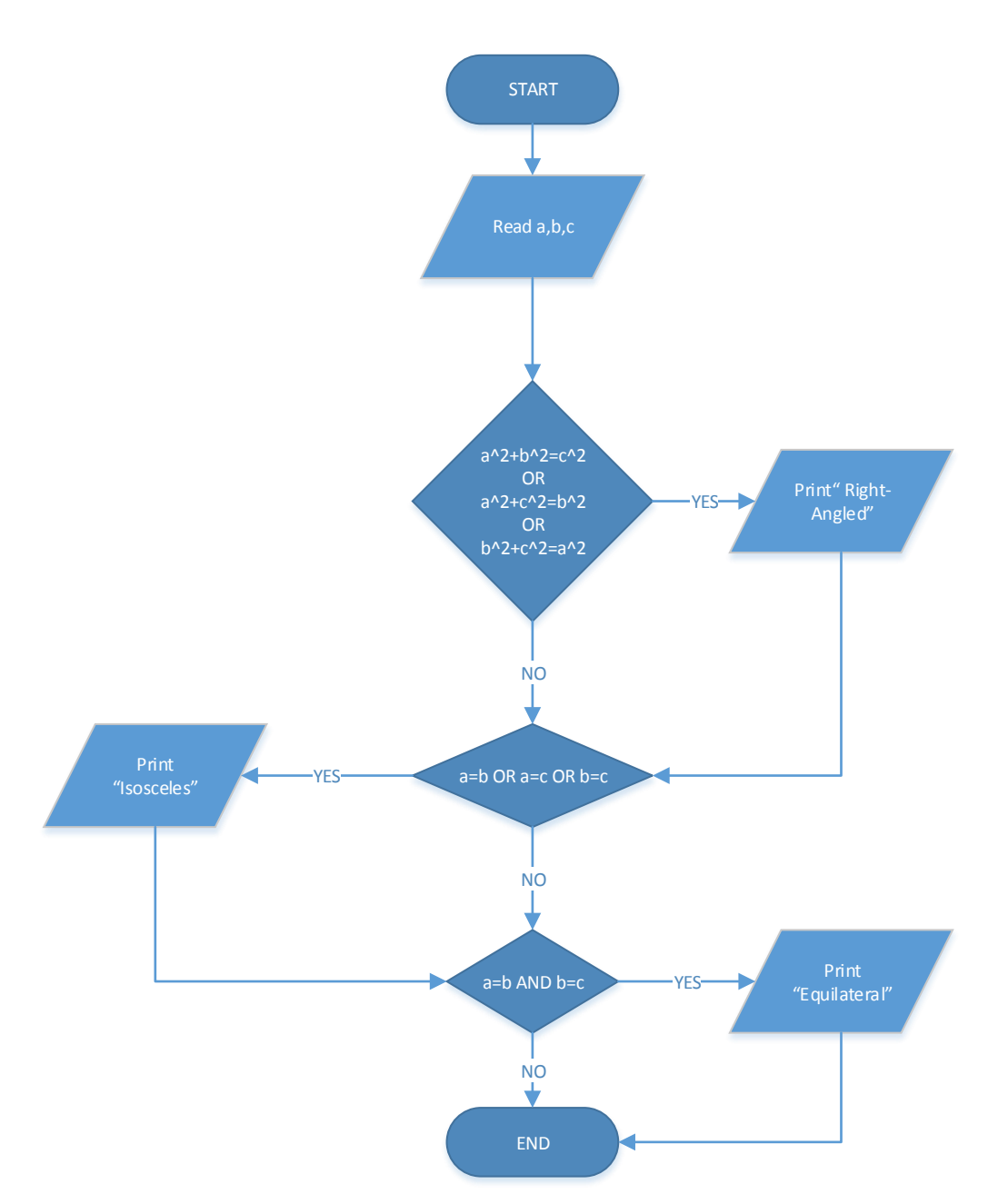

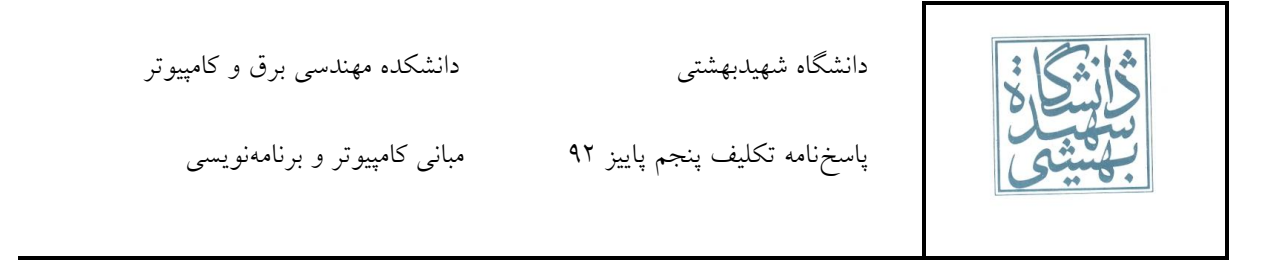

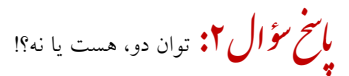

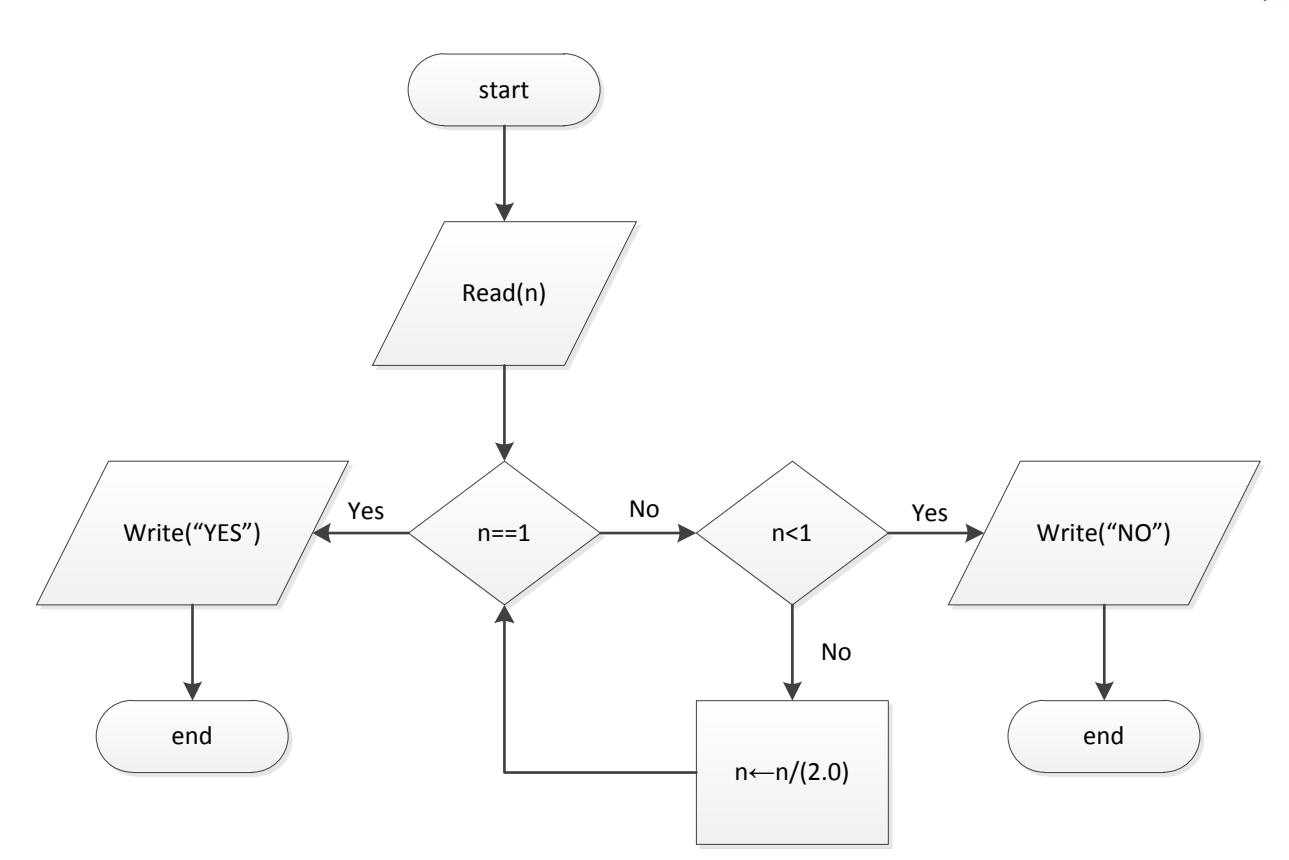

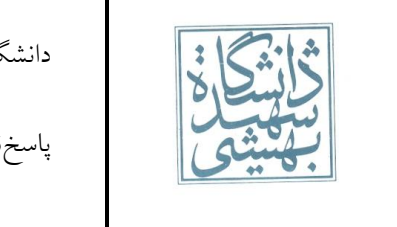

ؤال س خ .<br>س **با صحح مؤال ۲:** اعداد کامل کوچکتر از ورودی

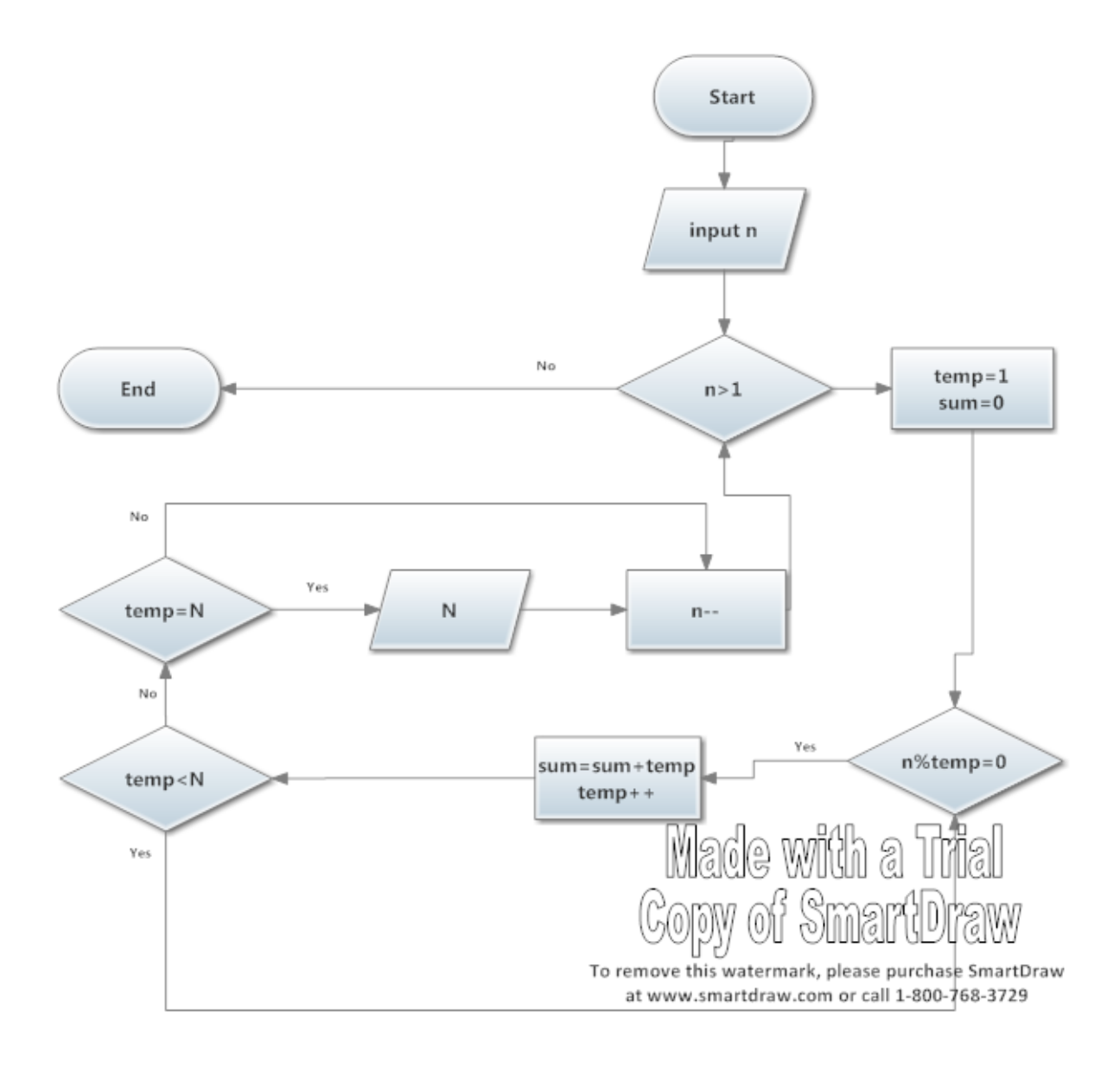

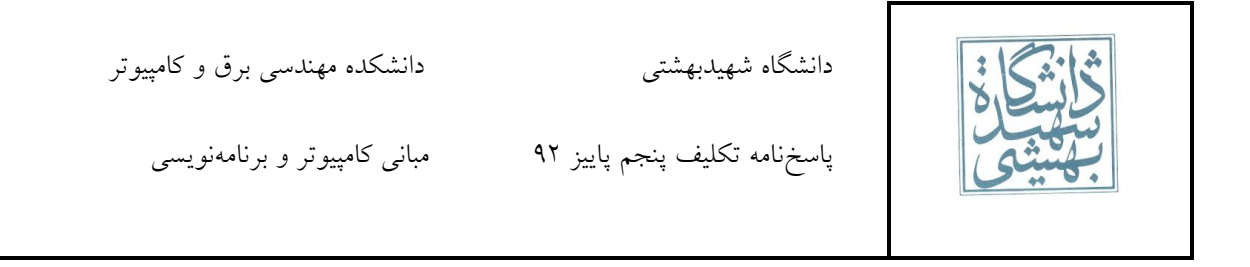

ؤال س خ .<br>س **باسخ سؤال ۶:** ب.م.م. و <sup>ی</sup>.م.م.

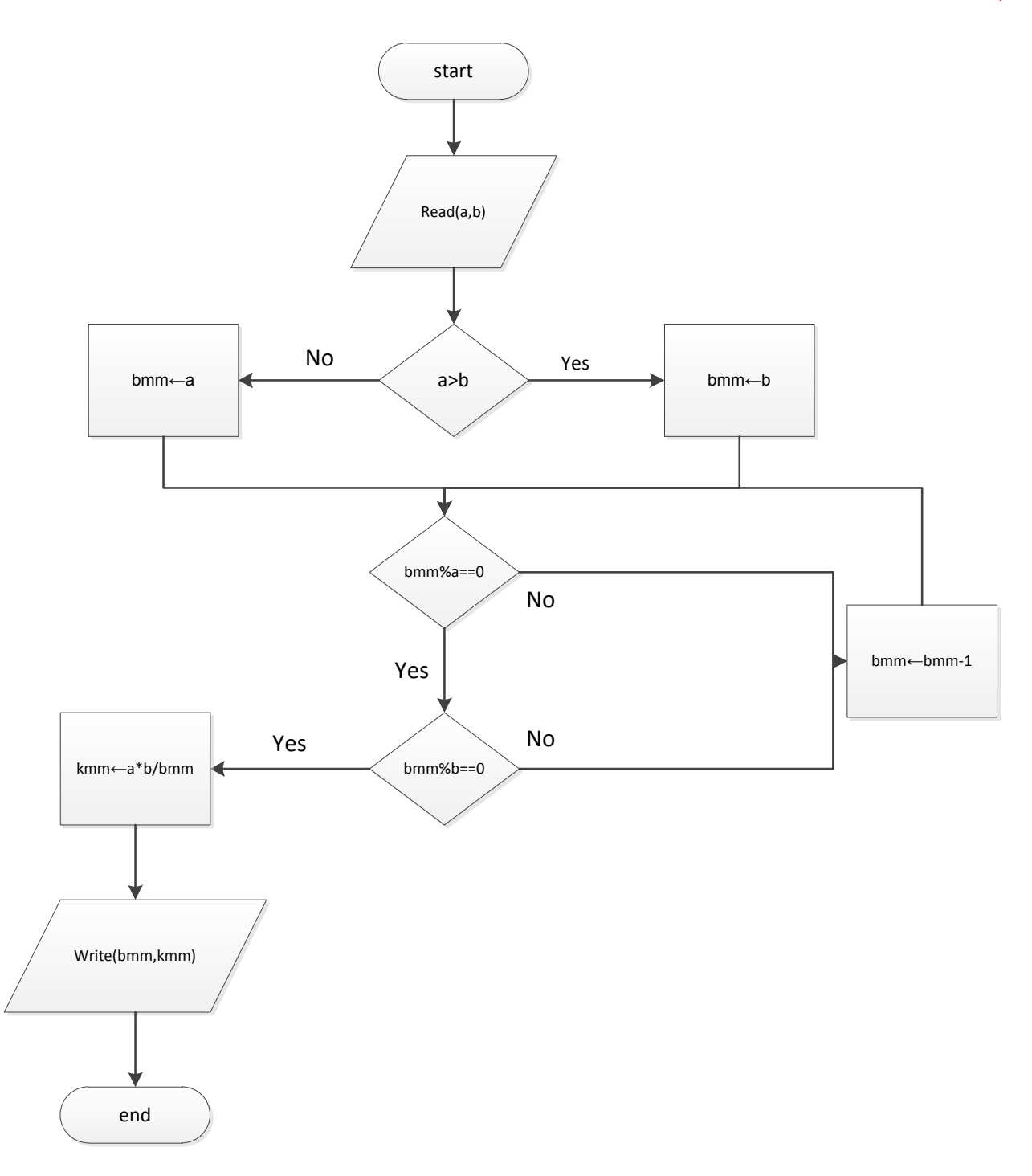

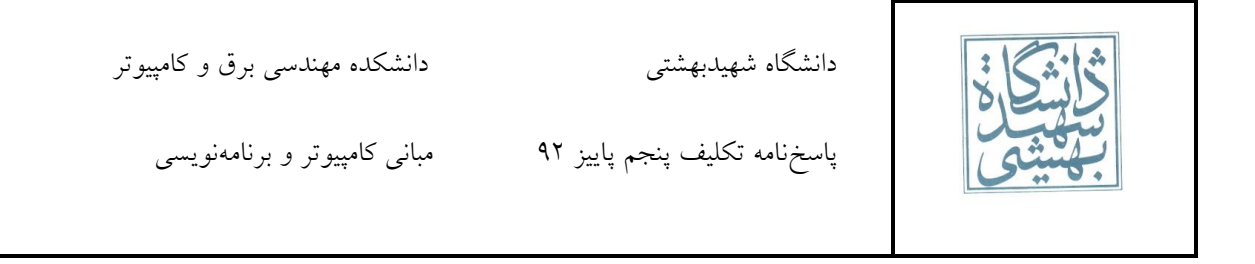

ؤال س خ .<br>س **پاسخ مؤال ۵:** تعلق به فیبوناتچی

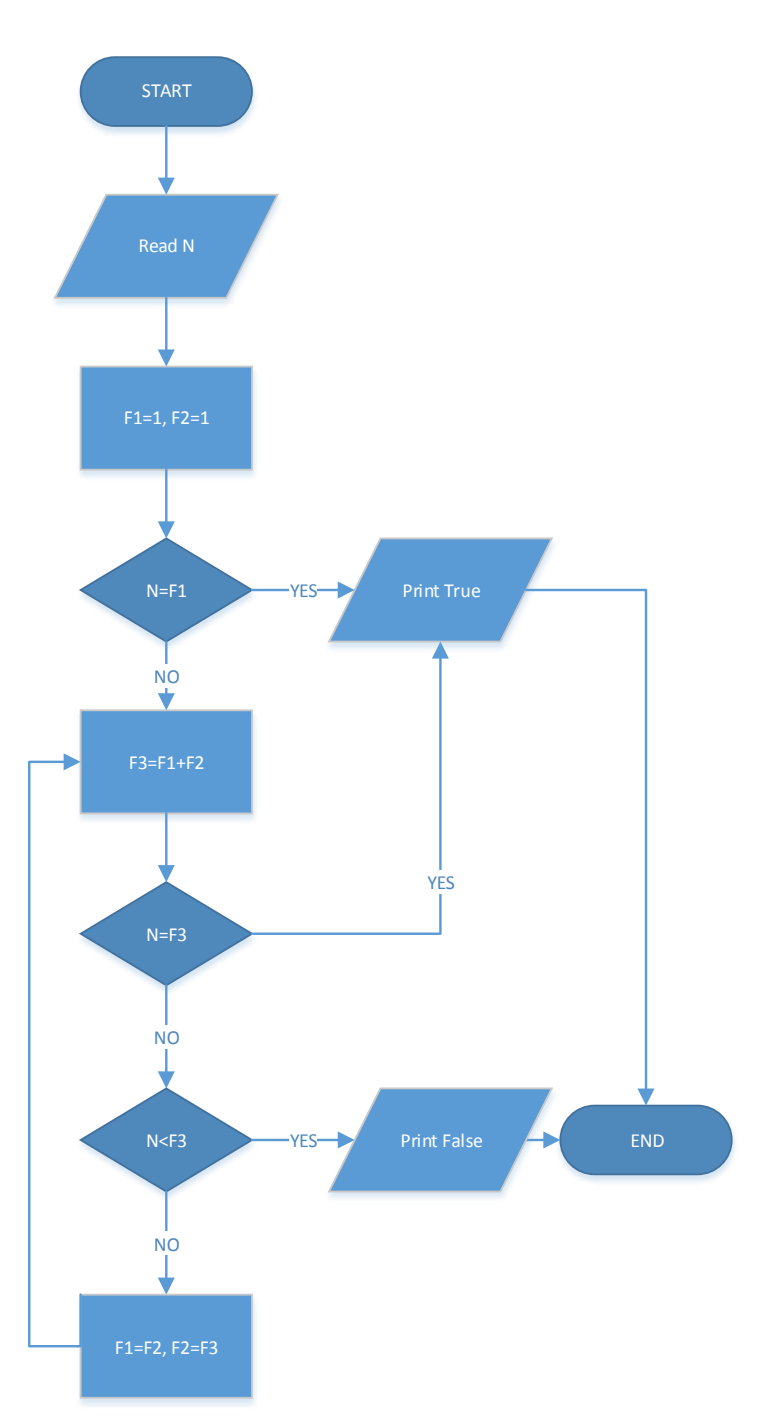

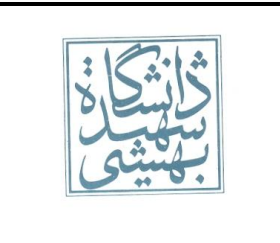

دانشگاه شهیدبهشتی مستخدر هایشکده مهندسی برق و کامپیوتر

پاسخ نامه تکلیف پنجم پاییز ۹۲ هبانی کامپیوتر و برنامهنویسی

ؤال س خ .<br>س <mark>با حح مُؤال عم:</mark> نزدیک ترین قد به ۱۷۵ سانتی متر

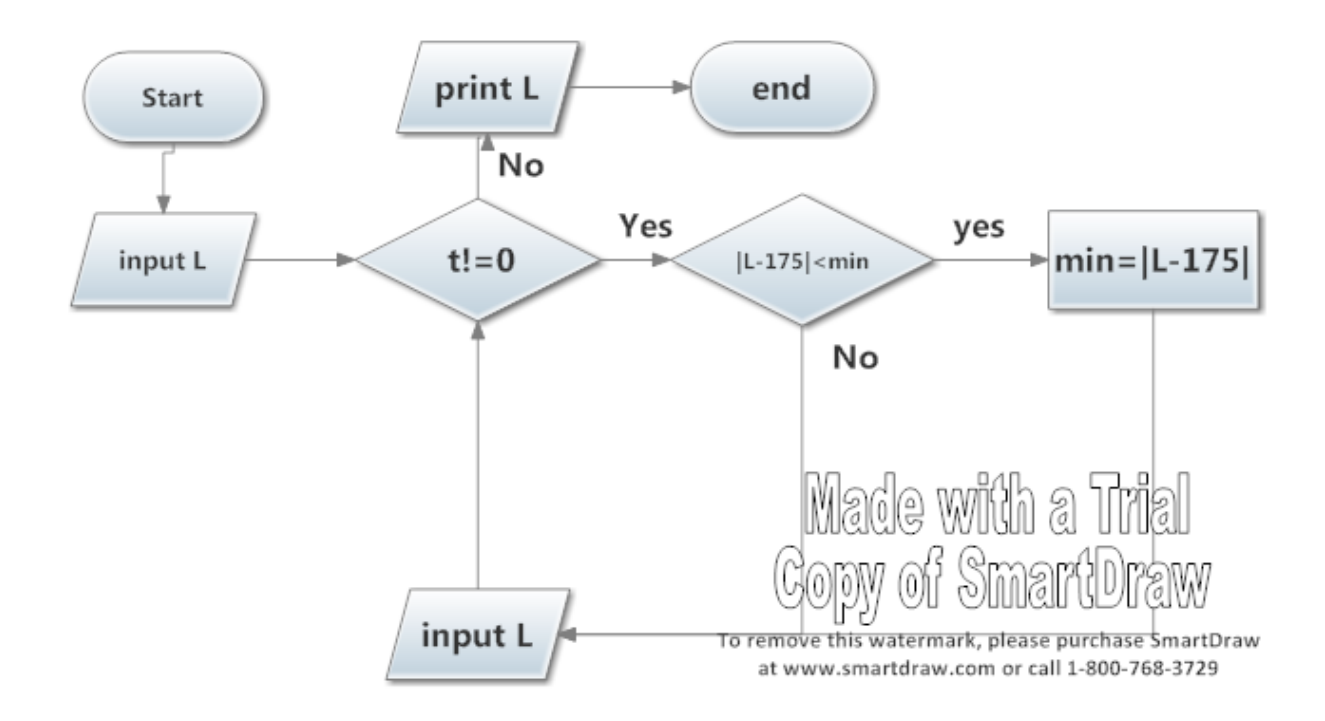

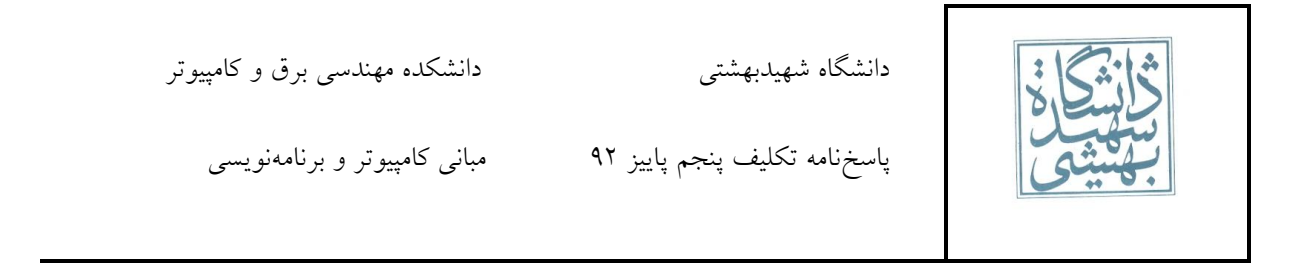

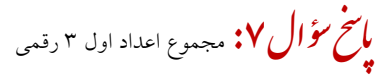

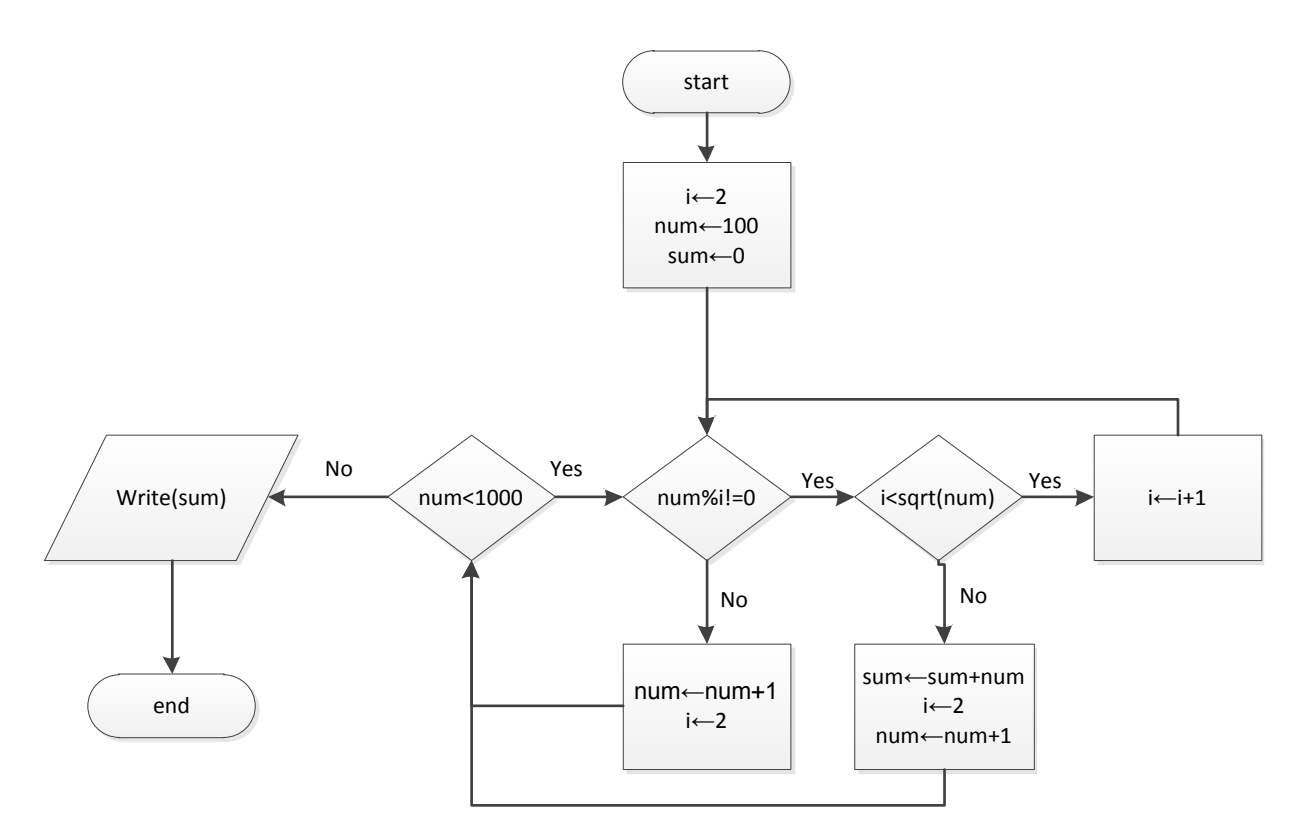

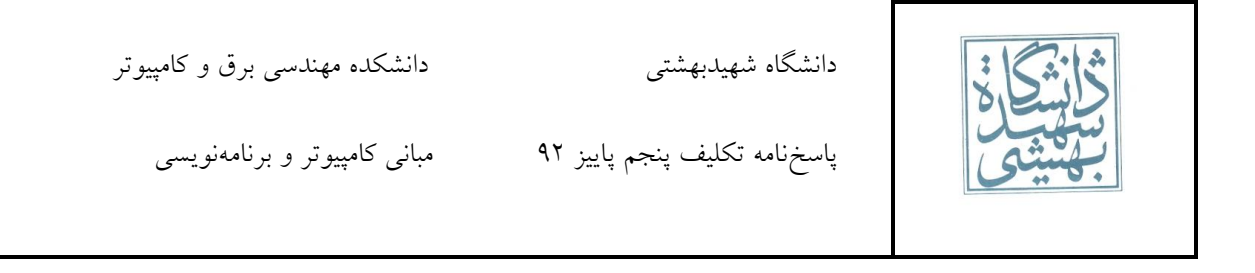

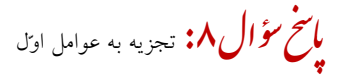

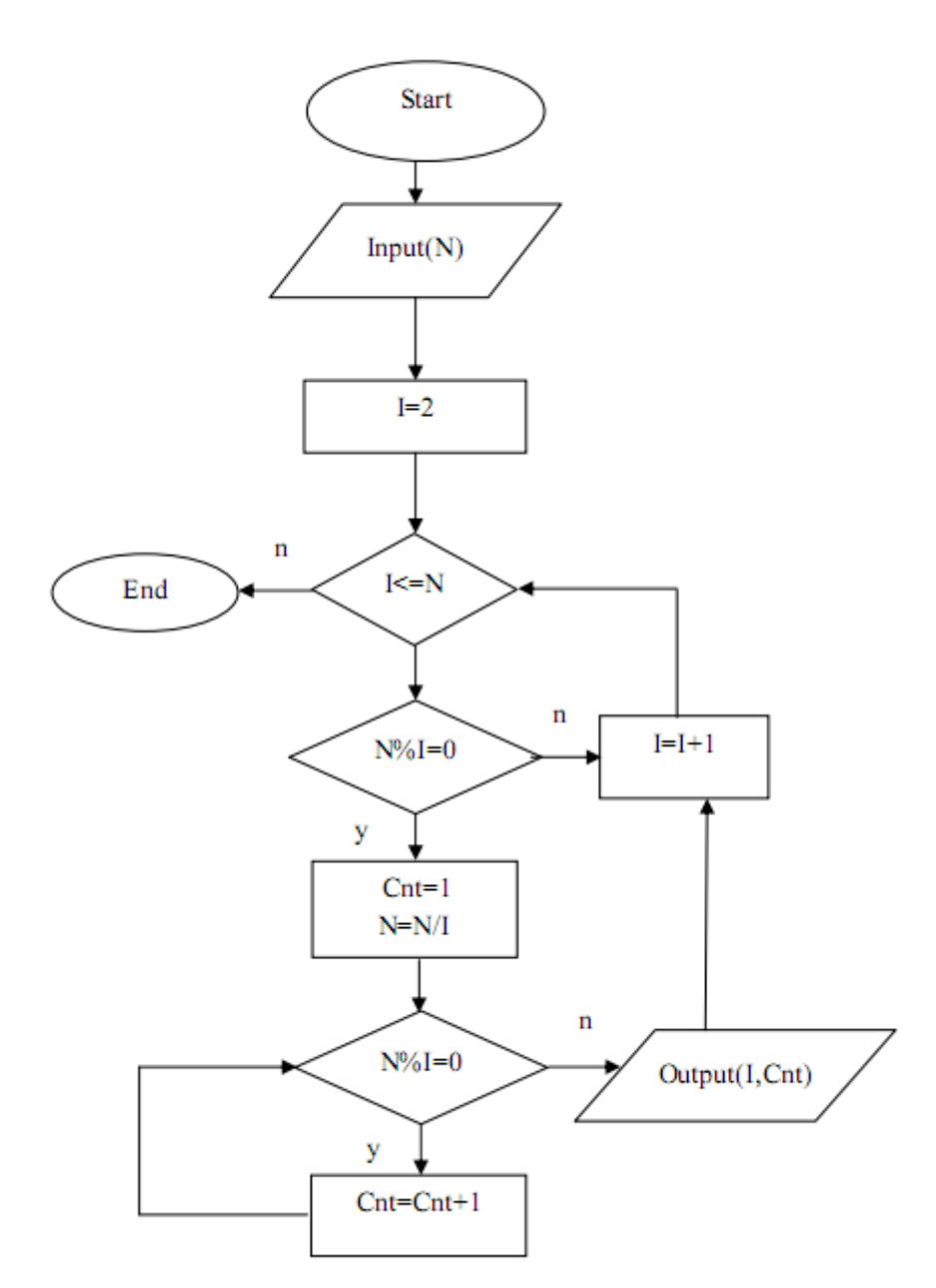

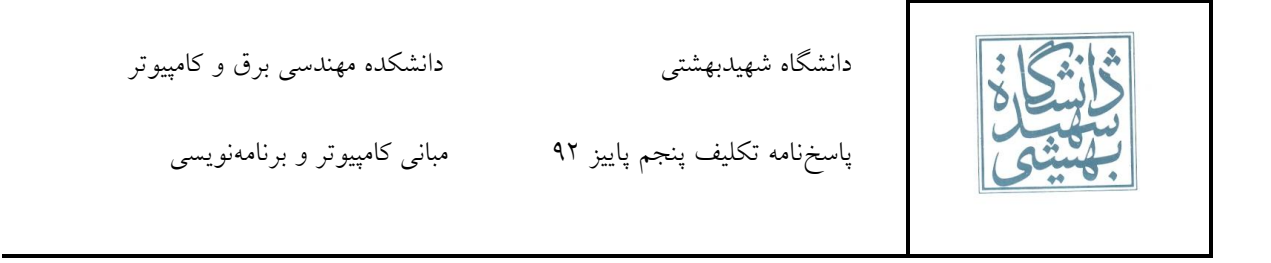

ؤال س خ .<br>س <mark>با صحح سؤال ۹:</mark> ا<sub>رذیابی</sub> عبارت

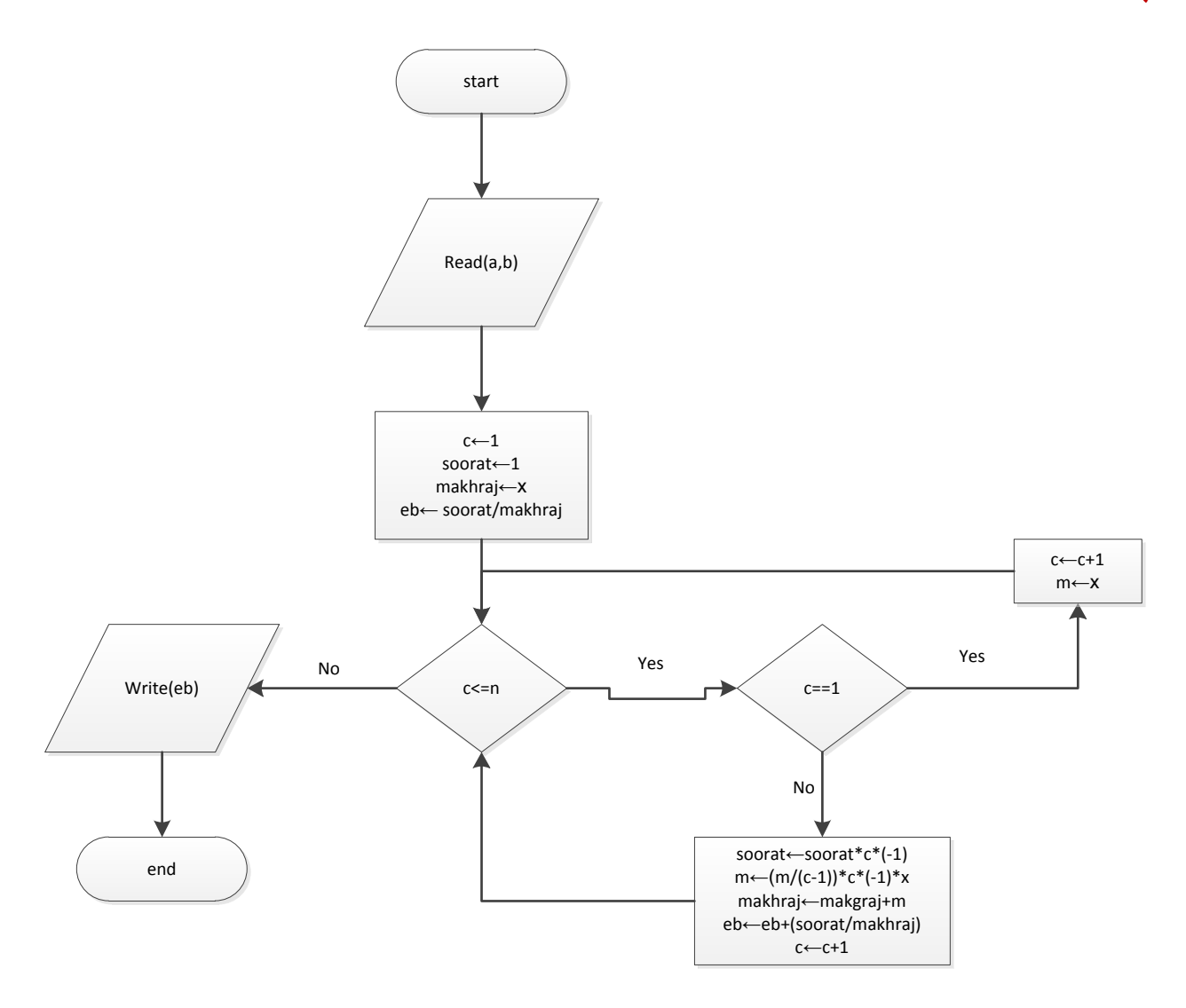

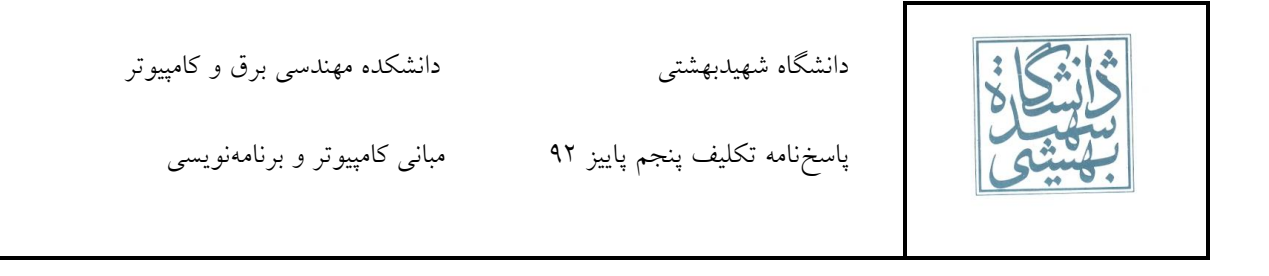

ؤال س خ .<br>س **بالفح تؤال ا:** مجمدع ارقام

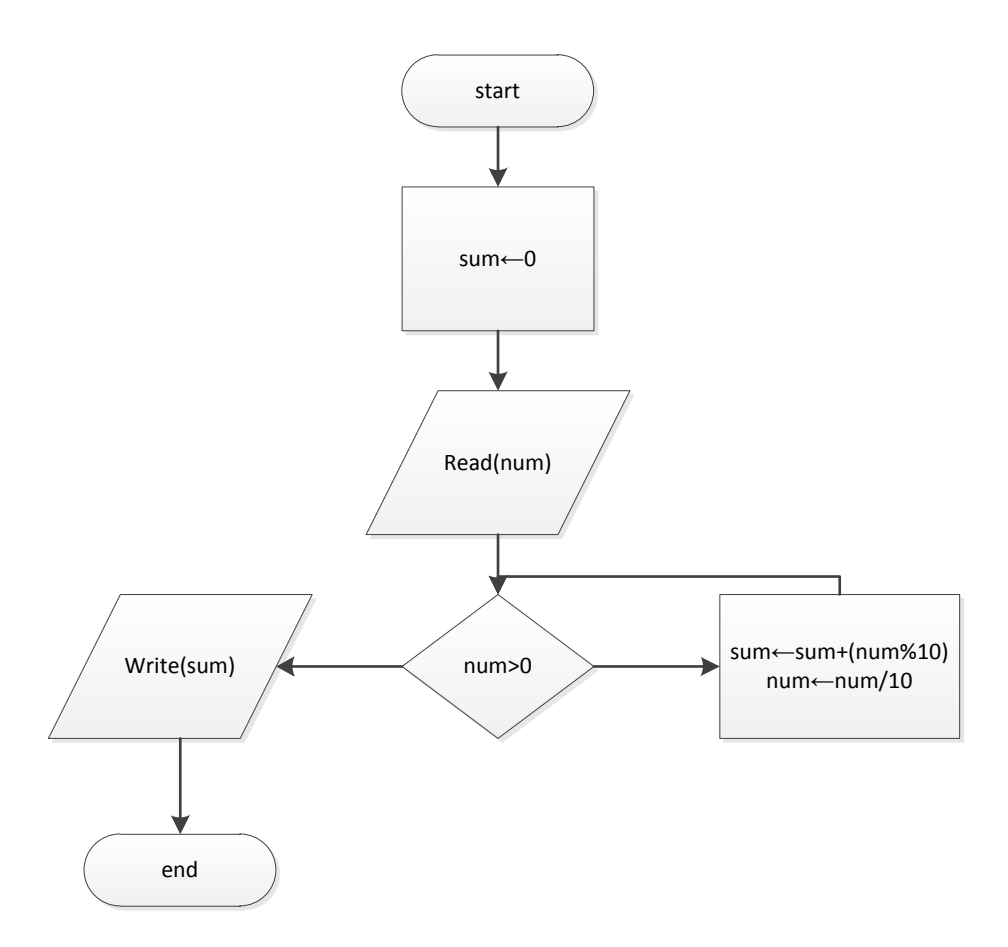

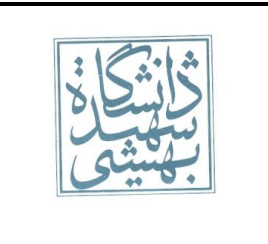

دانشگاه شهیدبهشتی مستخدر هایشکده مهندسی برق و کامپیوتر

پاسخ نامه تکلیف پنجم پاییز ۹۲ هستم بانی کامپیوتر و برنامهنویسی

ؤال س خ .<br>س **با حج سؤ ال ۱۱:** اعداد زوج بین ورودی و مقلوب ورودی

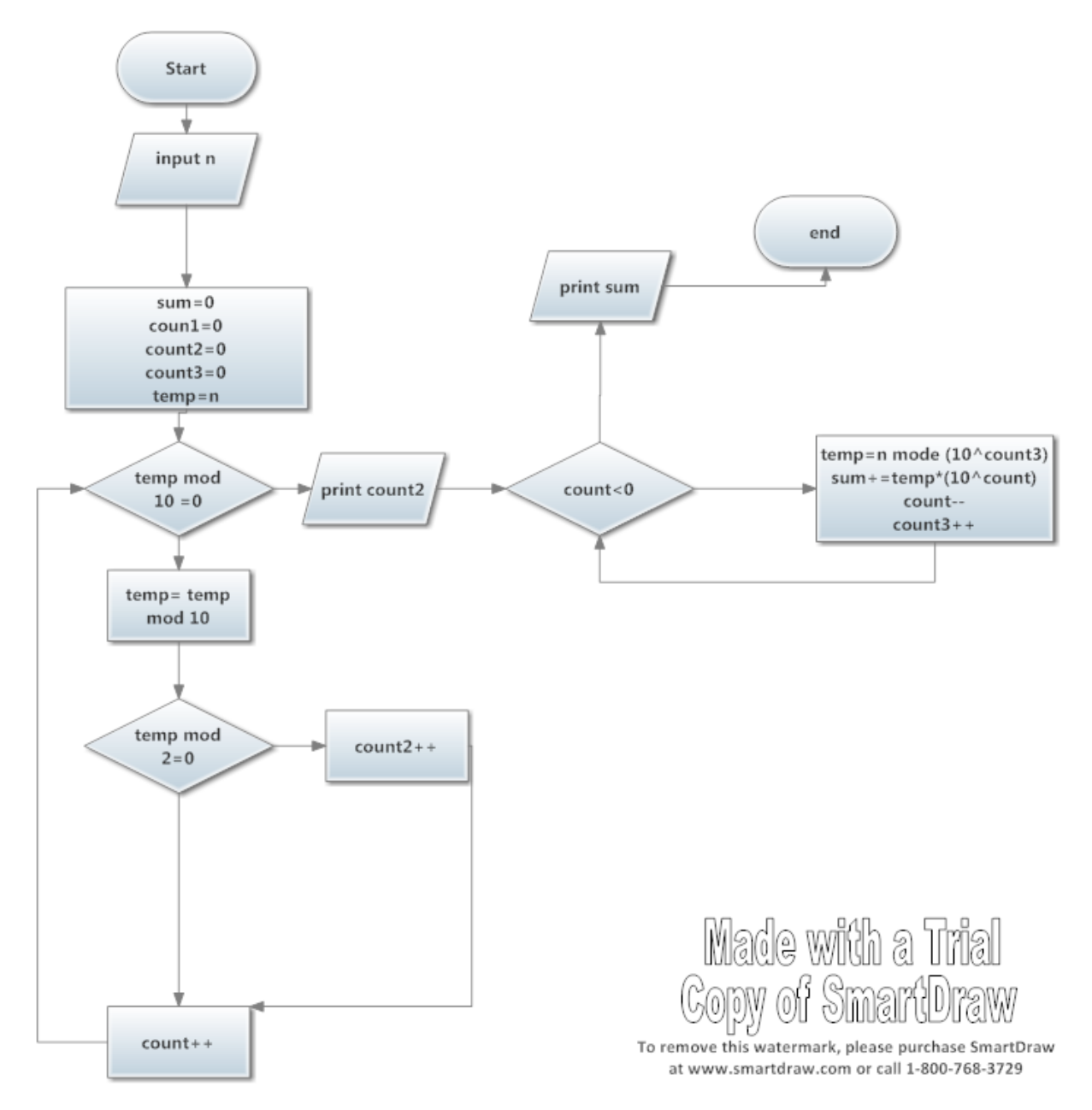

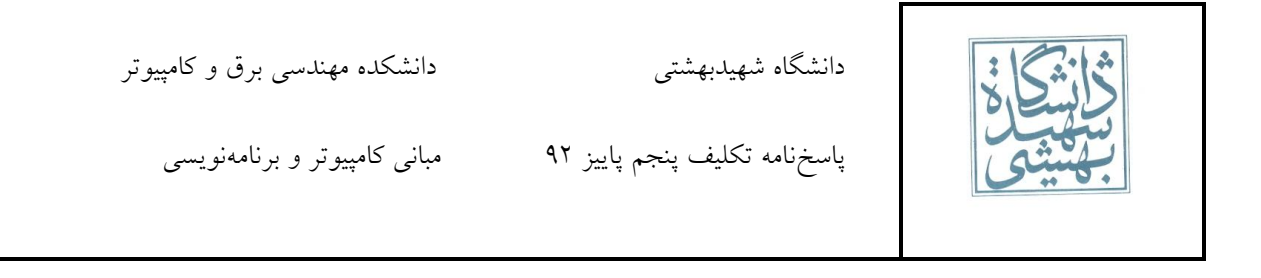

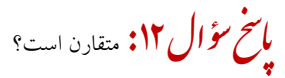

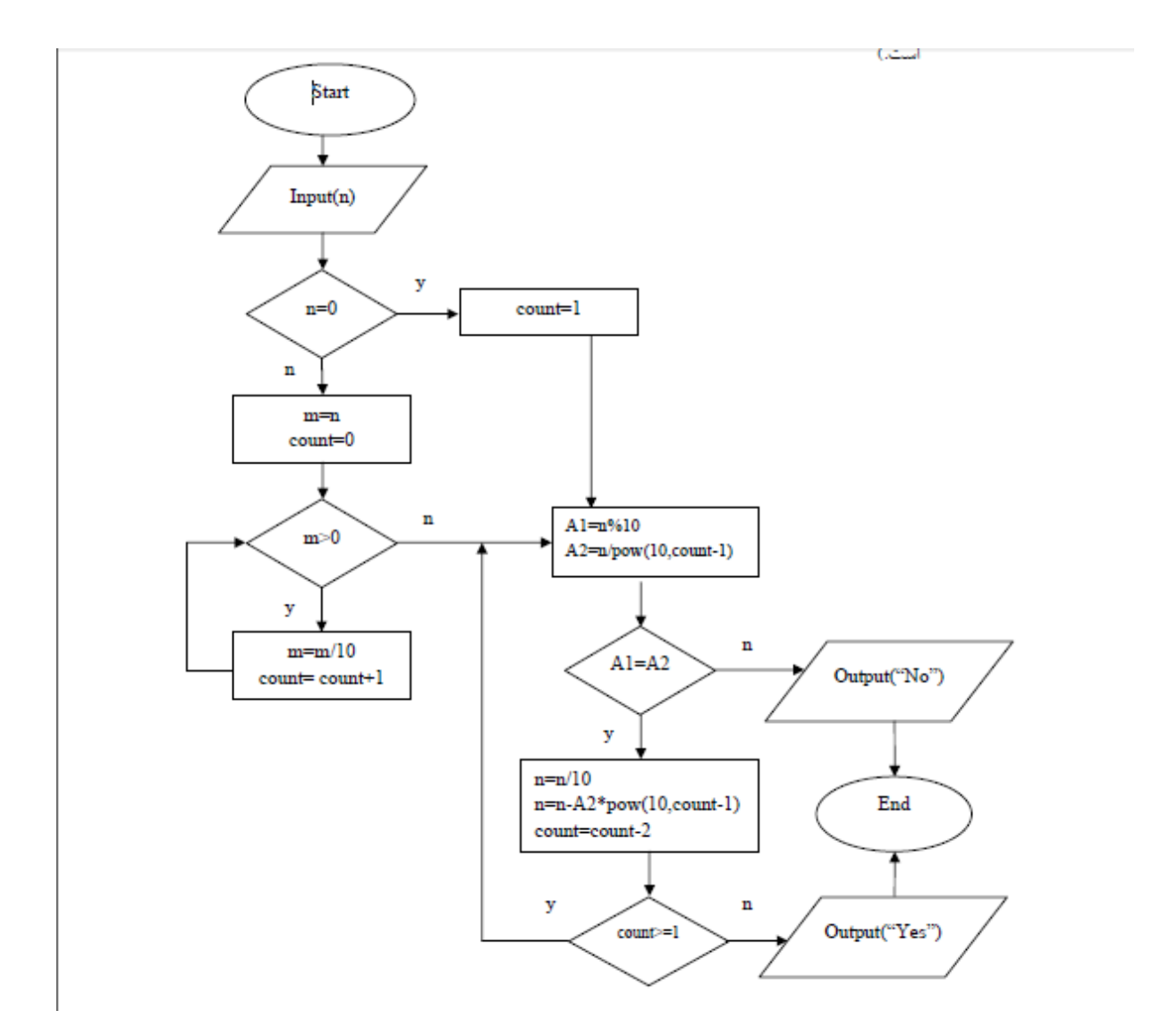

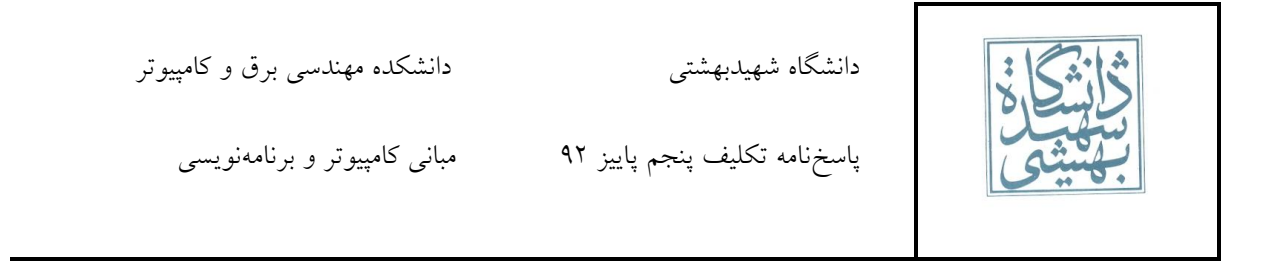

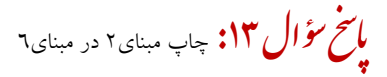

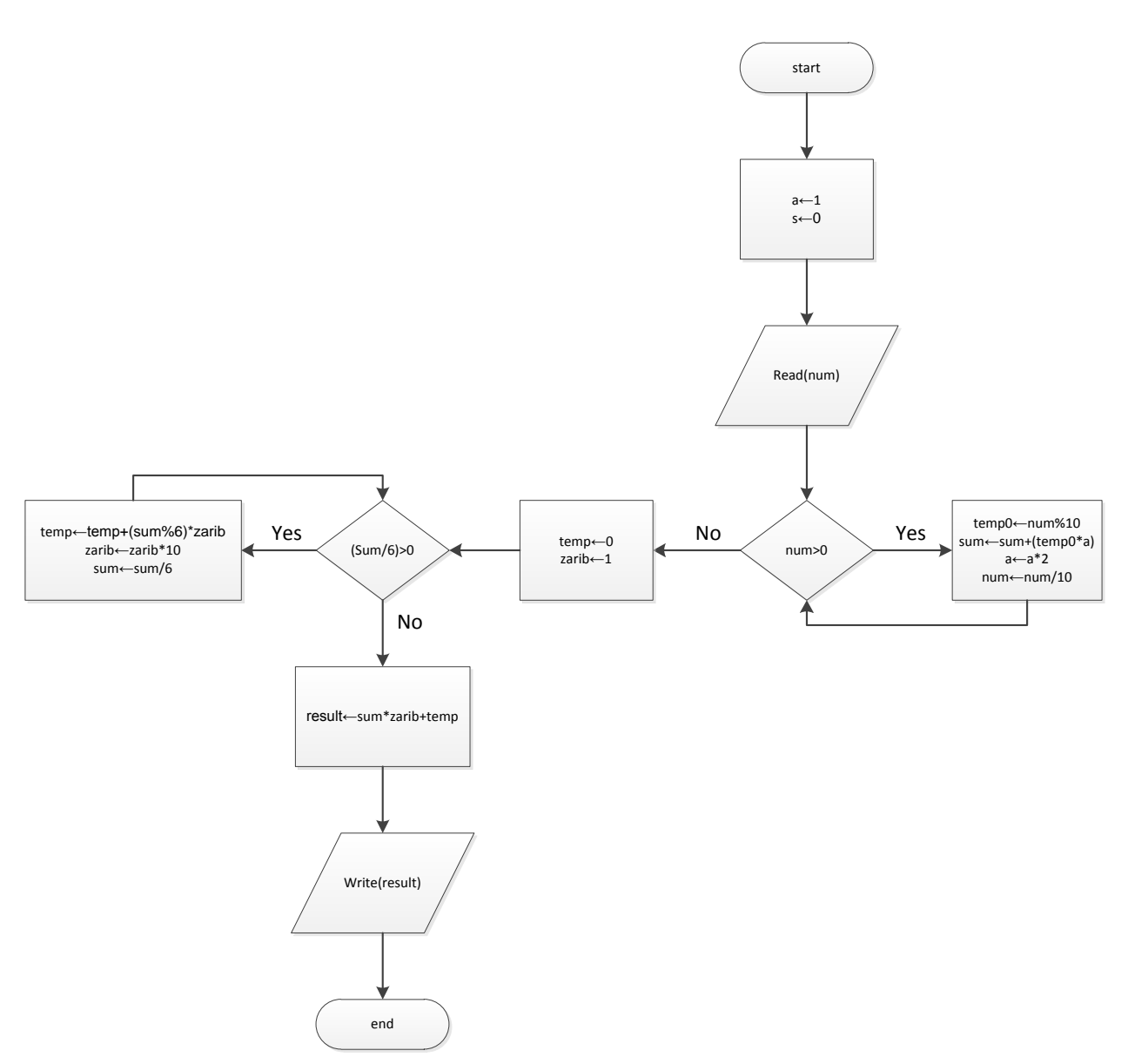

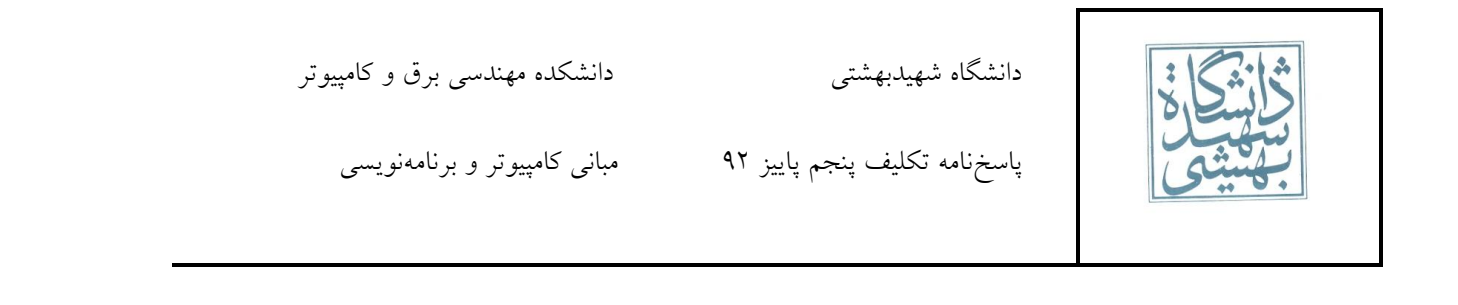

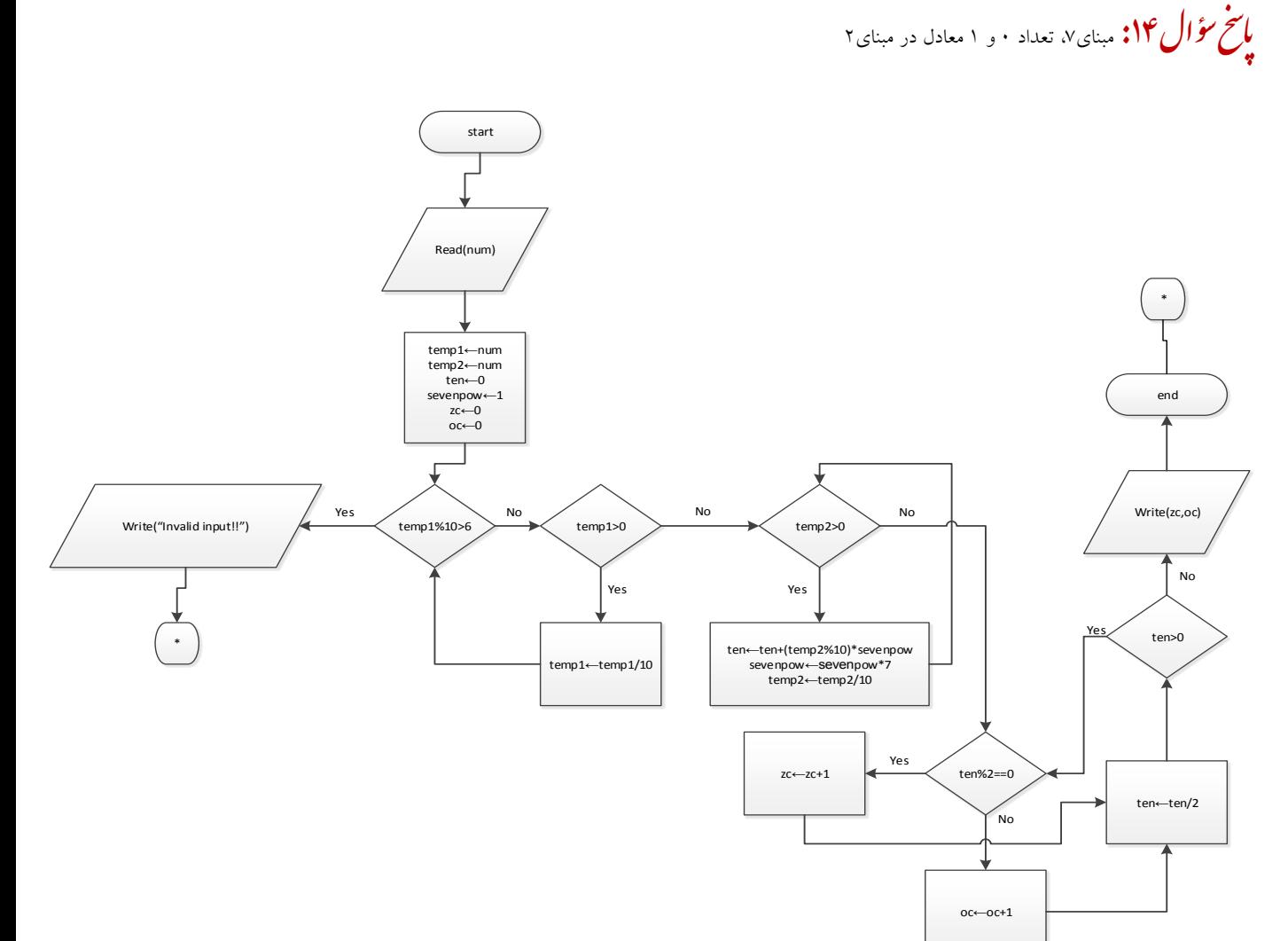

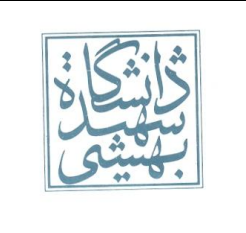

دانشگاه شهیدبهشتی مستخدر است دانشکده مهندسی برق و کامپیوتر

پاسخُنامه تكلیف پنجم پاییز ۹۲ هـ مبانی كامپیوتر و برنامهنویسی

ؤال س خ .<br>س پاستخ سؤال Vampire Number : ۱۵ - امتبازی

ؤال س خ .<br>س <mark>با صحح مؤال ۱۶:</mark> ایراد فلوچارتها

 $(a)$ 

- -1 فلَچارت Start ًدارد.
- -9 هتغیر sum باید با صفر همداردّی اٍلیِ شَد.
- برای خواندن عدد باید از متوازیالاضلاع استفاده شود.
- -4 برای چاپ عدد باید از هتَازیاالضالع استفادُ شَد.
	- -5 هتغیر i باید با یه همداردّی اٍلیِ شَد.

 $(b)$ 

- ا– متغیر mult باید با یک مقداردهی اولیه شود.
- ۲- جای لوزی و مستطیل بالایی باید عوض شود.
- -3 جای yes ٍ no در لَزی باید عَض شَد.
- -4 برای چاپ ًتیجِ باید از هتَازیاالضالع استفادُ شَد.
- -5 ًَشتي Mult ٍ Sum ًادرست است. باید ّوِ حرٍف وَچه باشٌد.

 $\overline{c}$ 

- -1 فلَچارت End ًدارد. در یه بیضی باید برای آى پایاى درج شَد.
	- -9 هتغیر fact باید با یه همداردّی اٍلیِ شَد.
		- -3 هساٍی باید از شرط برداشتِ شَد.
- -4 عبارت ++TempNumber ًادرست است. باید بِ صَرت +1TempNumberTempNumber ًَشتِ شَد.

 $(d)$ 

- -1 دٍ لَزی لسوت no ًدارًد. فمظ لسوت yes دارًد. باید لسوت no بِ ("no("write ٍصل شَد.
	- -9 جای no ٍ yes توام لَزیّا باید عَض شَد.
		- -3 لَزی باالیی ًباید بِ end ٍصل شَد.
	- -4 عبارت ("Yes("write ٍ") No("write باید در هتَازیاالضالع درج شًَد، ًِ هستغیل.

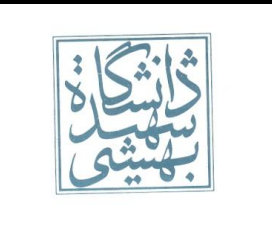

دانشگاه شهیدبهشتی مستخدر هایشکده مهندسی برق و کامپیوتر

## ؤال س خ .<br>س پاسخ تؤال ۱۷:

در قسمت (A) ابتدا یکبار کار انجام میشود سپس شرط چک میشود؛ اما در قسمت (B) ابتدا شرط چک میشود سپس کار انجام میشود. به عبارتی دیگر:

```
\begin{cases} A \rightarrow do \{...\} \, while \, \{...\} \\ B \rightarrow while \, \{...\} \, do \, \{...\} \end{cases}
```
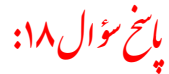

```
#incloud <iostream>
using namespace std;
int main()
{
int a;
cin>>a;
      if(a&&(a-1==0))
      {
             cout<<"YES"<<endl;
      }
      else
      {
      cout<<"NO"<<endl;
      }
```
## }

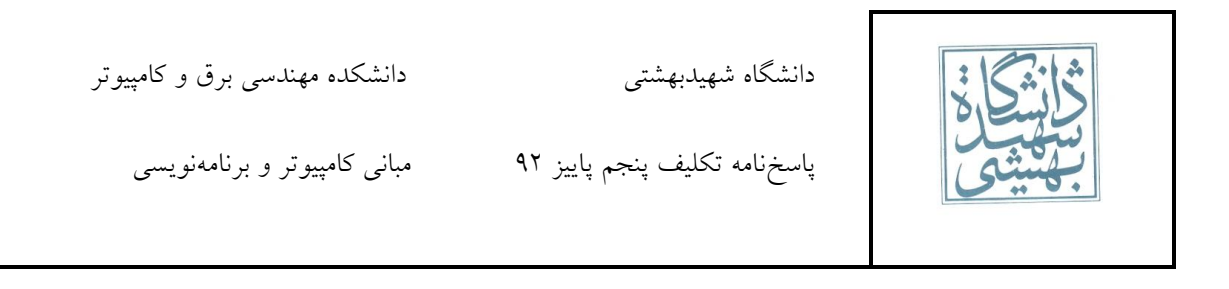

## ؤا س خ .<br>س پاسخ تؤال19:

```
#incloud <iostream>
using namespace std;
int main()
{
int a;
cin>>a;
      if(a&&3==0)
      {
             cout<<"YES"<<endl;
      }
      else
      {
      cout<<"NO"<<endl;
      }
}
```
ؤال س خ .<br>سح با صح تؤال ۲**۰:** 

بِه بِهِینِه بودن کد کمک می کند.

## ؤال س خ .<br>س با صح تخرال ۲۱:

طول رشتهی مورد نظر را بر می گرداند.